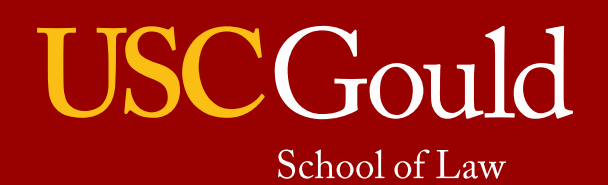

# **Website & Collateral Style Guide**

## **Voice and Tone**

*Voice* — is mission-driven, reflects the school's personality and is consistent across all platforms, web and print, regardless of audience

USC Gould's voice reflects the school's high quality, progressiveness, inclusiveness, collegiality and leadership in the field.

*Tone* — varies by audience and purpose

Tone for the website is welcoming, familiar ("you" and "our" versus "they" and "its"), objective and helps put the visitor into the narrative.

## **Overarching Web Content Goals**

Focus on primary audience — prospective students

Content should be:

- easy to navigate and find desired information
- clear and concise
- consistent in tone, style and nomenclature
- engaging (selling the school without overpromising)
- scannable (easy to read and understand quickly)
- active instead of passive
- external-focused (use terms clear to prospective students) rather than internal-focused
- credible (back up claims)

Content should include:

- bulleted lists
- subheads
- short sentences
- short paragraphs (one idea per paragraph)
- keywords
- links that are descriptive of their destination, such as "apply now" instead of "click here"
- degrees of alumni mentioned (include JD, LLM, etc., to reflect degrees available)

Content should avoid:

- acronyms
- jargon
- hyperbole
- repetition

## **USC Gould Nomenclature**

## **School Name**

The full name of the school is USC Gould School of Law. USC Gould is also acceptable in most instances. USC Law should no longer be used in any reference to the school. Avoid using "the" before USC Gould School of Law or USC Gould.

## **Degrees**

Do not use periods in degree abbreviations.

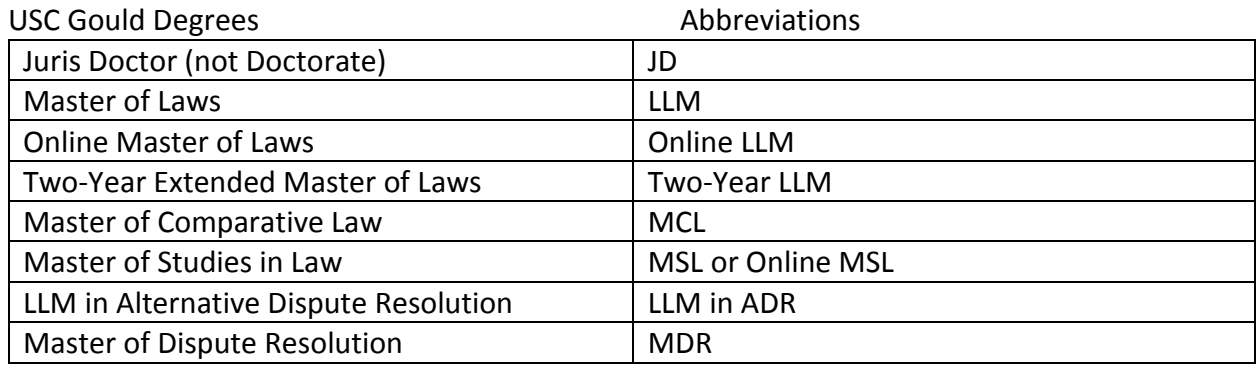

## *JD Alternate Admission Paths*

Following are the official names of USC Gould's alternate JD entry paths:

- Binding Early Decision
- 3+3 Accelerated Bachelor/JD
- Two-Year JD for International Lawyers
- Transfer
- LLM to JD Transfer

## **Dual Degrees**

USC Gould offers the following dual degrees:

- JD/Doctor of Pharmacy
- JD/Doctor of Philosophy in Economics (Caltech)
- JD/Master of Arts in Communication Management
- JD/Master of Arts in Economics
- JD/Master of Arts in International Relations
- JD/Master of Arts in Philosophy
- JD/Master of Arts in Political Science
- JD/Master of Business Administration
- JD/Master of Business Taxation
- JD/Master of Public Administration
- JD/Master of Public Policy
- JD/Master of Real Estate Development
- JD/Master of Science in Gerontology
- JD/Master of Social Work

#### **Non-degree Programs**

Following are the official names of USC Gould's non-degree programs:

- Visiting JD Students
- Visiting International Program for Lawyers (program is part of the official name); can be abbreviated as VIP on second reference
- Summer Law and English (do not use the word program; use "and" instead of an ampersand); can be abbreviated as SLE on second reference

#### **Centers and Institutes**

Following are the official names of USC Gould's centers and institutes:

- Center for Law and Philosophy
- Center for Law and Social Science
- Center for Law, History and Culture
- Center for Transnational Law and Business
- Initiative and Referendum Institute
- Pacific Center for Health Policy and Ethics
- Saks Institute for Mental Health Law, Policy and Ethics

#### **Certificates**

Do not capitalize the word certificate unless it is used in a heading.

USC Gould offers the following certificates:

- Alternative Dispute Resolution (JD, LLM, standalone on campus)
- Business Law (JD, LLM, online for lawyers, standalone online for non-lawyers)
- Compliance (online LLM, standalone online)
- Media and Entertainment Law (JD, LLM, online LLM)
- Entertainment Law and Industry (standalone online)
- Public Interest Law (JD)
- Technology and Entrepreneurship Law (JD, LLM)
- Transnational Law and Business (JD, LLM)

#### **Clinics and Practicums**

Capitalize "clinic" as it is part of the name. Capitalize "practicum" as part of the official name.

USC Gould offers the following clinics:

• Immigration Clinic

- Intellectual Property and Technology Law Clinic (note that "law" is part of the name)
- International Human Rights Clinic
- Mediation Clinic
- Advanced Mediation Clinic
- Family Law Mediation Clinic
- Post-Conviction Justice Project (note the hyphen in Post-Conviction)
- Small Business Clinic

USC Gould offers the following practicums:

- Access to Justice Practicum
- Children's Legal Issues Practicum
- Medical-Legal Community Partnership Seminar and Practicum

#### **Areas of Concentration**

Use "areas of concentration" instead of "specialization" or "track."

USC Gould currently has the following areas of concentration:

- Alternative Dispute Resolution
- Business Law
- Media, Entertainment and Technology Law
- Public Interest Law

#### **Academic Journals and Moot Court**

Following are the official names of USC Gould's academic journals and moot court:

- *Southern California Law Review*
- *Southern California Review of Law and Social Justice*
- *Interdisciplinary Law Journal*
- Hale Moot Court Honors Program

#### **Scholarships and Mentorships**

Following are the school's special scholarship and mentorship offerings. Do not use the word "program" to describe any of these.

- Frank Rothman Scholars
- Honors Scholars
- Public Interest Scholars
- First Generation Professionals

#### **Departments and Offices**

Following are the official names of USC Gould's internal departments and offices:

- Academic Administration
- Academic Support
- Administrative Services
- Admissions
- Budget and Accounting
- Career Services
- Continuing Legal Education
- Development and Graduate Relations
- Events and Conferences
- Graduate & International Programs
- Human Resources
- Gabriel and Matilda Barnett Information Technology Center and The Asa V. Call Law Library
- Marketing and Communications (also referred to as Public Relations)
- Office of the Dean
- Student Services

#### **Programs**

Avoid using the word "program," unless the program is part of the official name, as the Judge Judith O. Hollinger Alternative Dispute Resolution Program and Hale Moot Court Honors Program. Otherwise "program" is confusing and too vague.

Exceptions:

- Non-degree Programs
- Graduate & International Programs
- Visiting International Program for Lawyers
- Loan Repayment Assistance Program

Use consistent nomenclature that is meaningful for the audience. See below:

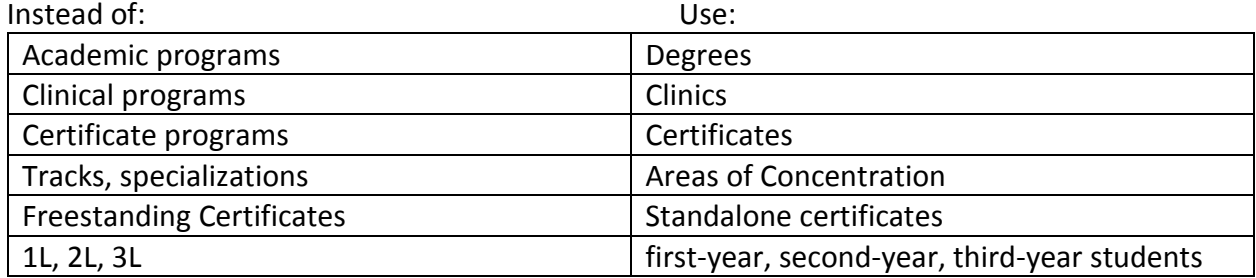

## **Style Guide**

The USC Gould School of Law and USC follow [Associated Press](http://www.apstylebook.com/) style for online communications with some exceptions, noted below. If your question is not addressed below or in the AP Stylebook, refer to [Miriam Webster.](http://www.merriam-webster.com/)

## **abbreviations/acronyms**

Avoid abbreviations and acronyms whenever possible. In some instances, however, repeating a full name may be distracting. Use your best judgment, but always spell out the full name on first reference, followed by its abbreviation in parentheses: *American Bar Association (ABA)*. It is often preferable to use "the center" or "the institute" (or similar) on second reference rather than an acronym.

Do not introduce an acronym if it does not appear later on the page.

When abbreviating Graduate & International Programs as G&IP, use an ampersand and no spaces. However, this abbreviation should only be used in very limited situations and avoided if at all possible. It is an internal designation that can be confusing to an external audience.

## **academic degrees**

Academic degrees should be written without periods: BA, JD, LLM, MA, PhD, etc. Do not use "Dr." before a name, even in a medical context. When denoting an alumnus' degree, include only the graduating year for a bachelor's degree — no BA or BS. Always use the fourdigit year (JD 2012, LLM 2017).

Examples:

- She received her JD from the USC Gould School of Law.
- Jane Doe, JD 2012, PhD 2017, currently is serving as executive director of Alpha Academy.
- Sally Smith 2013 joined the Peace Corps.

For joint degrees, use a slash between the degrees.

• Sam Jones JD/MA 2012

Following a surname, degrees (other than bachelor's) are preceded and followed by commas. If an individual has more than one degree or other designation following his name, each should be separated by commas: *John Smith, JD 2010, LLM 2013, works at Smith and Jones Law Firm*.

When listing multiple degrees, follow the order in which the degrees were received, but drop the bachelor's degree. See also **graduation years/alumni and students**.

#### **ages**

Always use figures: *The girl is 15 years old. The law is 8 years old. The 101-year-old house.* When the context does not require *years* or *years old,* the figure is presumed to be *years.* Use

hyphens for ages expressed as adjectives before a noun or as substitutes for a noun: *A 5-yearold boy,* but *The boy is 5 years old.*

## **ampersand**

Avoid usage except for Graduate & International Programs.

## **articles**

The titles of journal articles and research studies should appear in regular font (not italics) within quotation marks. For example: "Forum Selling" appeared in the January 2016 issue of *Southern California Law Review*.

## **Board of Councilors and Board of Trustees**

Capitalize "Board of Councilors" and "Board of Trustees" when referring to the school's or the university's boards as well as other USC-affiliated boards. For official names of USC trustees, go to the [Trustees site.](http://about.usc.edu/administration/board-of-trustees)

## **books, journals, magazines, newspapers**

Set in italics: *War and Peace, Time* magazine, *The New York Times, U.S. News & World Report*, the *Journal of Brain Research.* In the names of *The New York Times, The Wall Street Journal* and *The Washington Post,* capitalize and italicize *The*. Also note: If "magazine" or "the" is not part of the proper name, then only the proper name is capitalized and italicized. Example: *Time*  magazine (even though it's shown with "magazine" on its website, its nameplate on the magazine cover only uses *Time*). Note that *U.S. News & World Report* uses the ampersand. See **articles** and **italics**.

#### **bulleted lists**

Do not capitalize the first word or use periods unless each bullet is a complete sentence. Avoid semi-colons in a bulleted list.

#### **capitalization**

Proper nouns (the names of people, companies, countries, etc.) should be capitalized. Capitalize common nouns such as *party, river, street* and *west* when they are an integral part of the full name of a person, place or thing: Democratic Party, Mississippi River, Fleet Street, West Virginia. Lowercase common nouns when they stand alone in subsequent references: *the party, the river, the street*.

The word school, when referring to the USC Gould School of Law, should not be capitalized on its own. See **USC department, centers and institute names**.

University Park Campus and Health Sciences Campus are both capitalized. Trojan Family is always capitalized. USC Board of Trustees is always capitalized.

Lowercase "degrees" when referring to the JD degree or LLM degree, for instance.

#### **captions**

Include a period after a caption only if it is a complete sentence.

#### **Chief executive officer**

CEO is acceptable on first reference. Spell out chief operating officer on first reference. Example: *CEO Jane Smith met with Chief Operating Officer Frank Jones.*

#### **class years**

Use first-year students, second-year students, etc. Do not use 1L, 2L, 3L. See **graduation years/alumni and students**.

#### **colleges, universities**

On first reference, the full name of the college or university should be written out, followed by its abbreviation in parentheses. Subsequent references can be abbreviated. See also **USC schools and medical entities** and **USC department, centers and institute names**.

#### **compound words/hyphenation**

Use hyphens in compound constructions when necessary to prevent confusion but not when the meaning is clear. Examples: *stem cell research, smart-car charger, small-businessmen's conference*. Use a hyphen whenever ambiguity would result if it were omitted. Examples: He recovered his health. He re-covered the leaky roof.

When a compound modifier that would be hyphenated before a noun occurs instead after a form of the verb "to be," the hyphen must usually be retained for clarity. Examples: *The man is well-known. The woman is quick-witted. The play is first-rate.*

Compounds formed by an adverb ending in *ly* plus an adjective or participle are not hyphenated before or after a noun (*smartly dressed man*, *easily obtained form*). Note that some words that end in *ly* are not adverbs and can take a hyphen, such as *family*. Check [Merriam-Webster](http://www.merriam-webster.com/) to clarify the part of speech, if necessary.

Common examples:

The first-year students attended the conference. The school has more than 100 full-time faculty. Students develop real-world skills in USC Gould clinics and practicums. The students were in their first year. The faculty work full time. The skills developed are applicable in the real world. The school is top-notch.

Other examples: top-ranked school (but USC Gould is a top 20 law school) non-degree option four-week intensive entry-level position

## self-guided tour

#### **course listings**

Avoid course numbers and number of units. That information is included in the Schedule of Classes and on the portal rather than on the website, which is aimed at prospective students who do not need that level of detail.

## **dates/times**

Use August 15 instead of August 15th, for instance. Use a colon to separate hours from minutes, but do not use *:00*. Examples: *1 p.m.*, *9:30 a.m.* For a time ranges: *9–11 a.m., 9 a.m.–3 p.m.*

## **decision-making, decision-maker**

**Downtown Los Angeles** (or Downtown L.A.)

#### **email**

No hyphen. Use a hyphen with other e- terms, such as *e-book, e-business, e-commerce*.

#### **email addresses**

Unless otherwise noted, keep email addresses in lowercase: *john.smith@gmail.com.*

## **endowed chair titles**

Capitalize names of endowed chairs. Use lowercase *the* and capitalize *Chair* when the title is used as an active part of the sentence.

#### **ensure, insure**

Ensure means to guarantee or ascertain something: *They tried to ensure that there were no errors.* Insure means to provide insurance: *Her jewelry was insured against theft and fire.*

#### **entitled vs. titled**

Do not use "entitled" to mean "titled." Entitled means "a right to do or have something."

#### **etc.**

Always has a period at the end and a comma preceding it*.* 

**every day** (adverb); **everyday** (adjective). *She visited him every day. It was an everyday occurrence.*

## **faculty bios**

Except for endowed chair names, do not use Professor or Prof. before a faculty member's name in a bio. The appropriate academic title is listed below the faculty member's name in the header only. Avoid using phrases such as "for the past four years" as this makes it difficult to keep the page up to date. Instead, use "since 2013," for instance.

## See also **academic degrees**, **endowed chair titles**, **graduation years**, **Jr., Sr.**

## **hours**

Use a colon to separate hours from minutes, but do not use *:00*. Examples: *1 p.m.*, *9:30 a.m.*

## **graduation years/alumni and students**

Alumni degrees are set off by commas following the name, with the class year following the degree: *Jane Smith, JD 1957, is a donor to the school. Jane Smith, LLM 1983, has been named president of the alumni association.* Use four-digit year (JD 2012, LLM 2017).

## **headlines**

Title case is the preferred style for headlines and subheads/deck heads. Capitalize the first and last word in a title, regardless of the part of speech. Use single quote marks in headlines.

## *Capitalize:*

- all nouns (including proper nouns)
- pronouns (you, she, he, it, we, they)
- verbs
- adjectives (quality, quantity and other descriptive words)
- adverbs (words ending in "ly")
- subordinating conjunctions (as, because, although)

#### *Lowercase:*

- the word *to* as part of an infinitive.
- all articles (*a*, *the*)
- prepositions (*to, at, in*) unless four or more letters long (*from, with*)
- coordinating conjunctions (*and, but, or*)

## **Inc., Co., LLC**

Do not set off with commas**.** 

#### **initials**

When a person uses initials for their first name, each letter should be followed by a period and a space unless that person specifically prefers no spacing between initials. For example: *P. D. James, M. F. K. Fisher*. If the initial is the last name, no period should be added. For example: *Malcolm X gave dozens of speeches*. Well-known and commonly used abbreviations of names contain no periods. For example: *FDR, LBJ, JFK*.

#### **interprofessional**

#### **italics**

Italicize book titles, movie titles, academic journal names, play titles, radio and television show titles (when referring to the series itself and not an individual episode), names of newspapers and magazines, album titles. For an article in a journal, or an episode of a television series, use quotation marks.

## **Jr., Sr.**

Abbreviate as Jr. and Sr. only with full names. Do not set off with commas d. *Martin Luther King Jr.*

## **L.A.**

Use periods when abbreviating Los Angeles. When referring to Downtown L.A., capitalize Downtown.

## **longstanding**

#### **master's degree**

#### **months**

When used with a specific date, Jan., Feb., Aug., Sept., Oct., Nov. and Dec. are abbreviated (March, April, May, June and July are only abbreviated in tabular material). Spell out when used alone or with a year only. When a phrase lists only the month and year, do not separate with a comma. When a phrase uses a month, day and year, set off the year with commas: *January 1972 was a cold month; Jan. 2 was the coldest day of the month; His birthday is May 8; Feb. 14, 1987, was the target date*.

## **multidisciplinary**

## **numerals**

Spell out *one* through *nine*; use figures for 10 and above. Numbers that begin a sentence, including fractions, are spelled out. Ages, including those under 10, are written in figures**:** *There are 11 homes on the street. Twelve homes are located on another street. The family owns three cars. She is 3 years old. Three-fourths of the attendees supported the resolution.* 

*Also:* 

- At the beginning of a sentence, use *One hundred twenty*, not *One hundred and twenty*.
- Do not superscript numbers i.e., do not write *122nd*. Instead it should be 122nd.
- "To the *n*th degree" italicizes the n.
- Use commas in thousands: *123,500; 2,364*.
- Spell out millions, billions and trillions and always use numerals: *The city grew from 7 million to 11.5 million*. *The universe is 14 billion years old. The deficit reached \$700 trillion.*
- Use figures for dollar amounts and measurements: *\$3 million grant, 3-inch plywood.*
- Centuries follow AP style. Lowercase and write out numbers one to nine. Example: *ninth century*. Use figures for 10 and up. Example: *14th century.* When used as a modifier, there is no hyphen between the number and the word *century*. Example: *17th century poem.*

#### **policymakers**

#### **possessive**

No additional *s* is added when using the possessive form of words ending in *s: James' book, Charles' book*.

## **prefixes**

Generally, do not hyphenate prefixes when used with a word starting with a consonant: *prenatal, antibiotic, subcommittee.* Exceptions: (1) Use a hyphen if a prefix ends in a vowel and the word that follows begins with the same vowel: *co-owner, sub-basement, anti-intellectual*; (2) Use a hyphen if the word that follows is capitalized: *pro-American, mid-November.*

*anti-* — As a prefix, hyphenate in almost all cases including *anti-virus* and *anti-spyware*. Exceptions: *antibiotic, antibody, anticlimactic, anticlimax, antidepressant, antidote, antifreeze, antigen, antihistamine, antimatter, antiperspirant, antipollution, antipsychotic, antiseptic, antiserum, antithesis, antitoxin, antitrust, antitussive.*

self- — Always takes a hyphen when compounded: *self-assured*, *self-evident*, *self-made.*

When in doubt, check [Merriam-Webster](http://www.merriam-webster.com/) for the acceptable hyphenation or closed form.

#### **programs**

Avoid using the word "program" except for named entities that contractually require use of the word (e.g., the Judge Judith O. Hollinger Alternative Dispute Resolution Program or Hale Moot Court Program) or in special circumstances for clarity such as Non-degree Programs or for longstanding names (such as Graduate & International Programs, Visiting International Program). Instead of "clinical programs," use "clinics." Instead of "certificate programs," use "certificates."

#### **names**

For faculty and staff names, check how the name is written on the individual's school profile page. If a profile page isn't available, check how the name is listed in th[e USC directory.](https://my.usc.edu/wp/faculty/SearchForm.do)

## **C. L. Max Nikias**

Always include Nikias' full name on first reference — C. L. Max Nikias. Do not break "C." and "L." on two lines. Always include Niki C. Nikias' middle initial on first reference. (Avoid referring to her as the "first lady.")

#### **numbers**

Write out numbers one to nine and use figures for 10 and up. However, always use figures for:

- age (At age 5, she learned to read.)
- percentages (Only 5 percent of students receive no financial aid.)
- dollar amounts (\$3 million grant)
- measurements (3-inch plywood)

## **percent**

In copy, use the word *percent* rather than the percent symbol (%). Use the symbol for graphics and tables. Percent always takes a numeral: *2 percent*

## **policymakers**

#### **race and ethnicity**

African-American, black, white, Latino and Hispanic are all acceptable. Respect an individual's preferred term if a preference is expressed. Always use hyphens for African-American, Asian-American, etc. Examples: *She taught African-American studies. Irish-Americans voted in large numbers.* Exception per AP style: *French Canadian*

## **résumé**

**Use accents to avoid confusion with the word "resume" (meaning "continue" or "restart"). CV or curriculum vitae may be used as an alternative.** 

## **said / says**

Use the present tense *says* (and similar verbs such as *explains*) in copy that is not timedependent. Use past tense when quoting about events that have already occurred. Avoid *smiled, joked, exclaimed, stated,* etc.

## **Southern California**

#### **standalone**

#### **states**

Abbreviate the name following AP style. Use the state's postal abbreviation in full addresses only when including the ZIP code. *Joe Smith was raised in Anaheim, Calif. Joe Smith was raised in California. The center is located at 8700 Beverly Blvd., Los Angeles, CA 90048.* No comma after postal abbreviation. Washington, D.C., always takes a comma after Washington and a comma after D.C. if in the middle of a sentence.

#### **technological terms**

Following are spellings and capitalization rules for some common technological terms:

- *BlackBerry, BlackBerrys*
- *cellphone*
- *download*
- *e-book*
- *email*
- *e-reader*
- *Facebook*
- *hashtag*
- *IM*
- *internet*

## **telephone numbers**

Follow the format 213-XXX-XXXX.

- *iPad, iPhone, iPod* (but capitalize at the beginning of a sentence)
- *LinkedIn*
- *smartphone*
- *social media*
- *Twitter, tweet, tweeted, retweet*
- *webmaster*
- *World Wide Web, website, Web page*
- *YouTube*

#### **tense**

Use present tense except for past event coverage or other contexts in which it is clear that the action/activity being described occurred in the past.

#### **that vs. which**

These words are frequently misused. *That* should be used when additional information is being added that is defining, distinguishing or essential to the sentence. *Which* should be used when additional, but nonessential, information is being supplied (the sentence fragment containing which is preceded and followed by commas). If a sentence loses meaning without the additional information, *that* should be used. If the addition of the given sentence fragment doesn't change the meaning of the sentence (if it is nonessential), *which* should be used: *Dogs, which have four legs, are usually very affectionate* (nonessential: Dogs generally have four legs); *Dogs that have only three legs tend to hobble* ( *… that only have three legs* is essential to the overall meaning); *Sailboats, which harness the wind to move through the water, dot the coast every weekend; Sailboats that use large, colorful spinnakers sail downwind very rapidly.*

#### **there is / are**

Avoid passive language whenever possible. Example: Instead of *There are 13 students in the clinic,* write *The clinic includes 13 students.*

#### **titles**

Titles are capitalized when they precede the name but not when they follow the name: *USC Provost Michael Quick*, but *Michael Quick, USC provost*; *USC Trustee Jane Doe*, but *Jane Doe, USC trustee*

When titles are long, avoid overcapitalization by placing the title after the name: *Andrew T. Guzman, dean of the USC Gould School of Law and the Carl Mason Franklin Chair in Law*

President Emeritus, University Professor, University Archivist, Distinguished Professor, Provost Professor, Presidential Professor and named-chair titles are always capped — before and after a name.

**toward** Not *towards*

**underway** One word in all uses

**U.S.** Use periods when abbreviating United States.

#### **USC department, center and institute names**

Refer to the department's Web page for preferred wording. If USC is not part of the preferred name, use the possessive: *USC Lusk Center for Real Estate*, *USC's LGBT Student Resource Center*, *USC Institute for Creative Technologies*, *USC's Population Dynamics Research Group*

## **USC schools and medical entities**

On first reference, write out the full name; use acceptable shortened versions on subsequent references.

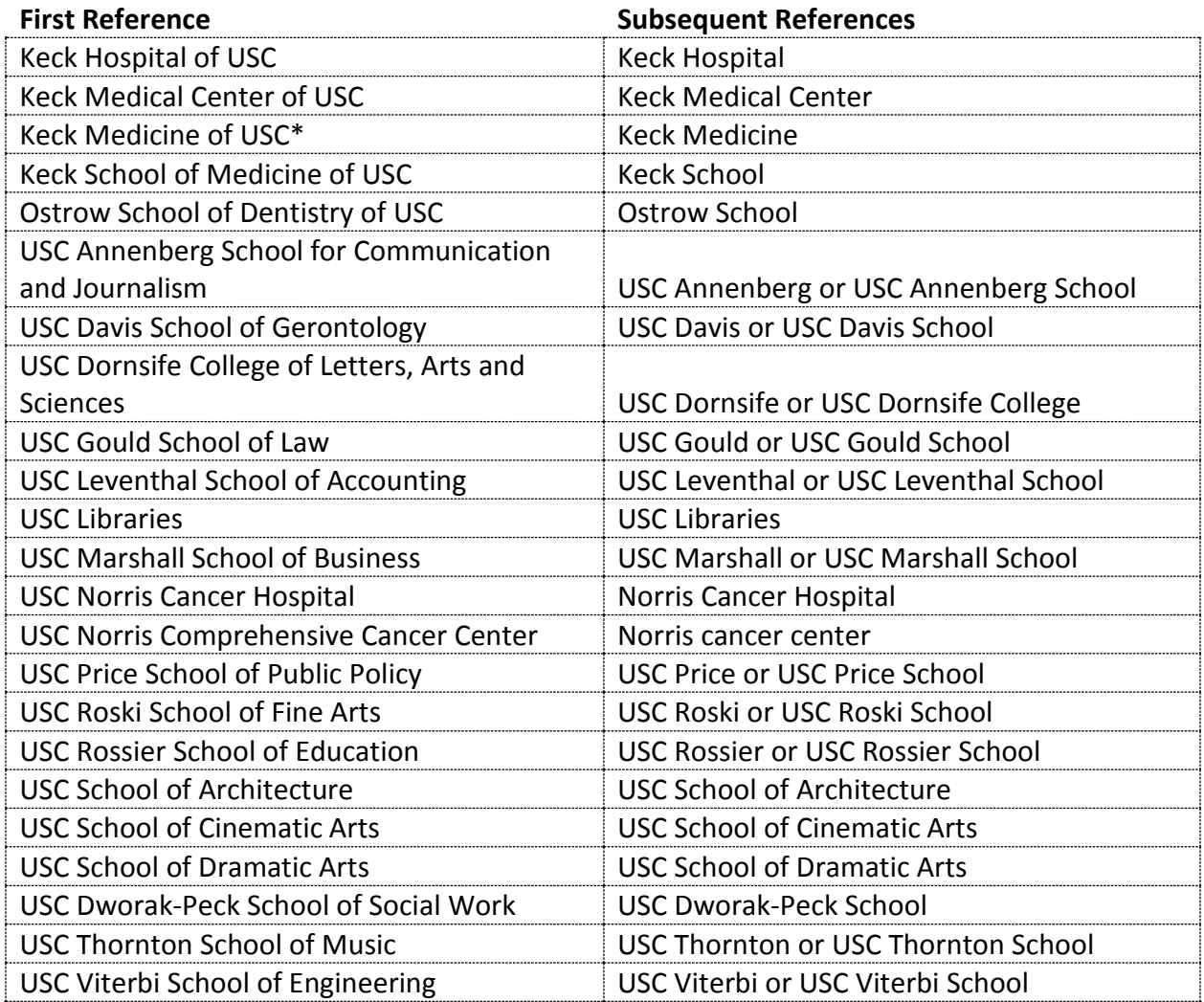

#### **Washington, D.C.**

Use periods in D.C.

**Web, website**

**websites**

You do not always need to include "http://" or "www" with a URL. Double-check website addresses to be sure. The last forward slash is not needed in most Web addresses.

## **wellbeing**

**ZIP code** Not Zip code, zip code or Zip Code

\* \* \* \* \*

## Punctuation

## **ampersand (&)**

Avoid this symbol unless it is part of a proper noun (company name, etc.). The only USC Gould unit that uses the ampersand is Graduate & International Programs.

## **brackets**

Use brackets for a phrase or word inserted into someone's direct quote; otherwise use parentheses: "*My team [the Los Angeles Dodgers] might win the pennant." He said his team (the Los Angeles Dodgers) might win the pennant.*

## **colon**

Capitalize the first word of the phrase that follows a colon if it's a complete sentence. If what follows the colon is a fragment, the first word is lowercase.

## **commas**

Do not use the serial (aka series or Oxford) comma. Use commas to separate elements in a series, but do not put a comma before the conjunction in a simple series: *The flag is red, white and blue; He would nominate Tom, Dick or Harry.* 

Put a comma before the concluding conjunction in a series, however, if an integral element of the series requires a conjunction: *I had orange juice, toast, and ham and eggs for breakfast.*

Use a comma before the concluding conjunction in a complex series of phrases when needed for clarity: *The main points to consider are whether the athletes are skillful enough to compete, whether they have the stamina to endure the training, and whether they have the proper mental attitude.* 

## **dashes**

*em-dashes* — Use as parentheses. Do not use two single hyphens. Spaces on either side: *Since launching in 1997, the department has pushed many boundaries — and made crucial, lifesaving advances — in the treatment of brain cancer and other neurological diseases.* (Word processing programs commonly convert two hyphens into an em-dash automatically. Or PC shortcut: *control alt -* ; Mac shortcut: *alt command -*)

*en-dashes* — Use without spaces between numbers and dates only as abbreviation for "to" or "through": *Oct. 12–15*. (PC shortcut: *alt-* ; Mac shortcut: *command -*)

## **ellipsis ( ... )**

In general, treat an ellipsis as a three-letter word, constructed with three periods, a space before and a space after, as shown here. Use an ellipsis to indicate the deletion of one or more words in condensing quotes. Be careful to avoid deletions that would distort the meaning. An

ellipsis also may be used to indicate a thought that the speaker or writer does not complete. If the shortened sentence before the mark can stand as a sentence, it should do so, with an ellipsis placed after the period or other ending punctuation (four periods, with a space only after the first period). When material is omitted at the end of a paragraph and also immediately following it, an ellipsis goes both at the end of that paragraph and in front of the beginning of the next, according to this style.

## **exclamation point (!)**

Avoid overuse. Use the mark to express a high degree of surprise, incredulity or other strong emotion. Place the mark inside quotation marks when it is part of quoted material. Do not use a comma or period after the exclamation point.

## **hyphens**

See compound words/hyphenation in previous section.

## **italics**

Italicize titles of books, journals, magazines, films, television series.

## **parentheses**

Place a period outside a closing parenthesis mark if the parenthetical material is not an independent and complete sentence (such as this fragment). (An independent parenthetical sentence such as this one takes a period before the closing parenthesis.)

## **percent (%)**

In copy, use the word *percent* rather than the percent symbol (%). Use the symbol for graphics and tables.

## **periods**

Use only one space after periods used as end punctuation.

## **quotation marks**

In addition to direct quotes, use quotation marks with titles of articles, names of studies, conferences and book chapters.

Commas and periods are always placed within quotation marks: *"I wonder what he'll major in," she said. "She'll major in political science."* 

Question marks and exclamation points are placed within quotation marks if the quoted material is in the form of a question or an exclamation. Otherwise, they are placed outside the quotation marks. *"What will he major in?" Have you read the article "The Supreme Court Then and Now"?*

Semicolons and colons are placed outside quotation marks. *My favorite chapter was "The Ramifications of* Citizens United*"; it was enlightening.*

#### **semicolon**

In a sentence with a semicolon, the second clause is always a complete sentence and must always begin with a lowercase letter (unless it's a proper name): *My favorite chapter was "The Ramifications of* Citizens United*"; it was enlightening.*

Semicolons may also be used to separate elements in a series when the items in the series are long or when individual segments contain material that also must be set off by commas: *He is survived by a son, John Smith, of Chicago; three daughters, Jane Smith, of Los Angeles, Mary Smith, of Denver, and Susan, of Boston; and a sister, Martha.*

#### **slash**

Use without spaces: *he/she*